**CV-10** 

| $CV-10$                         |
|---------------------------------|
|                                 |
| $.00\%$                         |
| $\ddot{\cdot}$<br>$:CV-10$<br>٠ |
| $\mathcal{I}$<br>602            |
| 0755-8322871518320930025        |

 $CV-10$ 

 $CV-10/$ 

 $CV-10RCV$ 

 $CV-10$ 

1 POWER

- 2 Scale
- 3 Unit

4 Trace

1 Power Power

2、测量前准备:

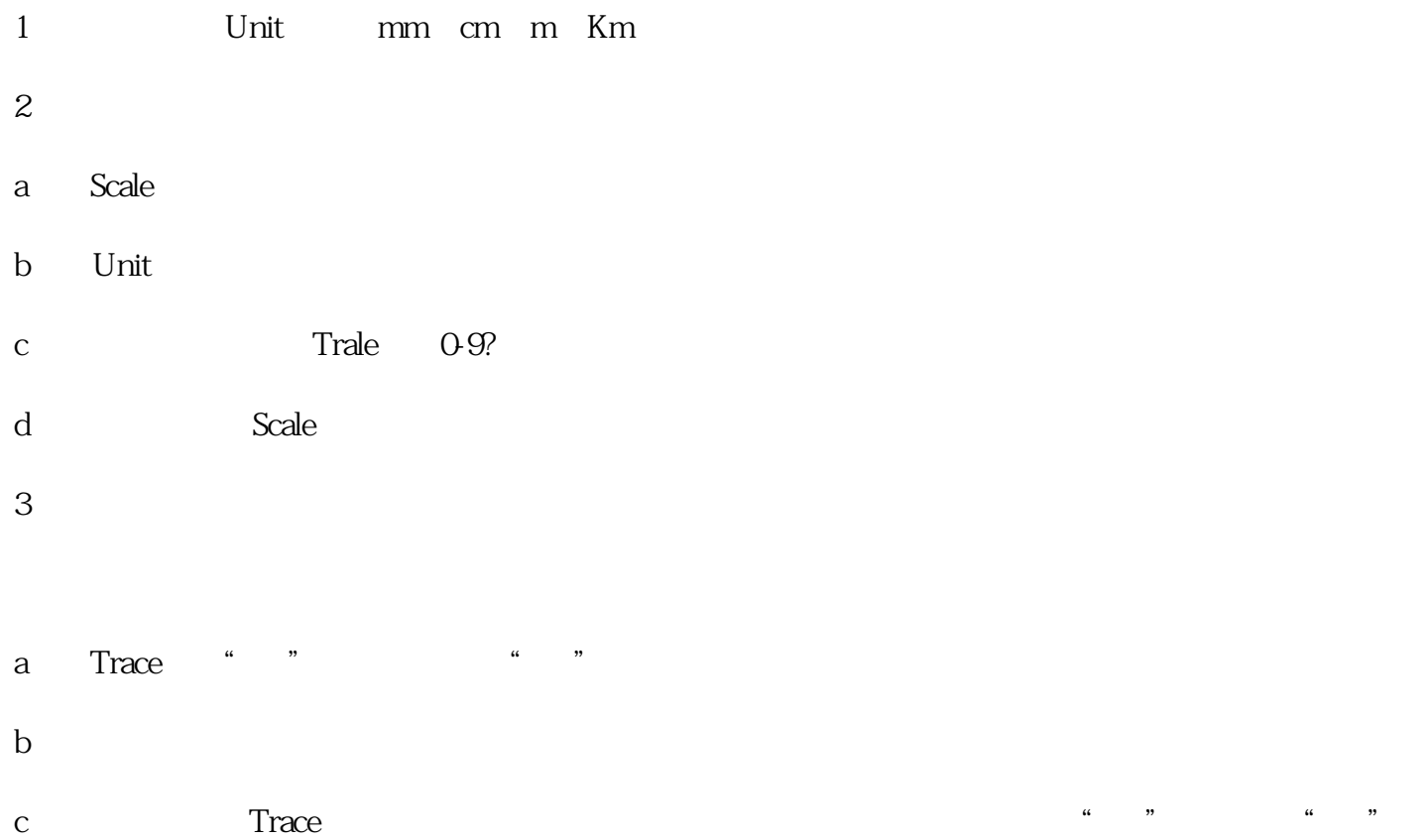

a Trale b:  $\blacksquare$ c: Scale d: e: Scale Trale